# Älä poista reunaviivoja

Leikkuureuna

Ommel-

reuna

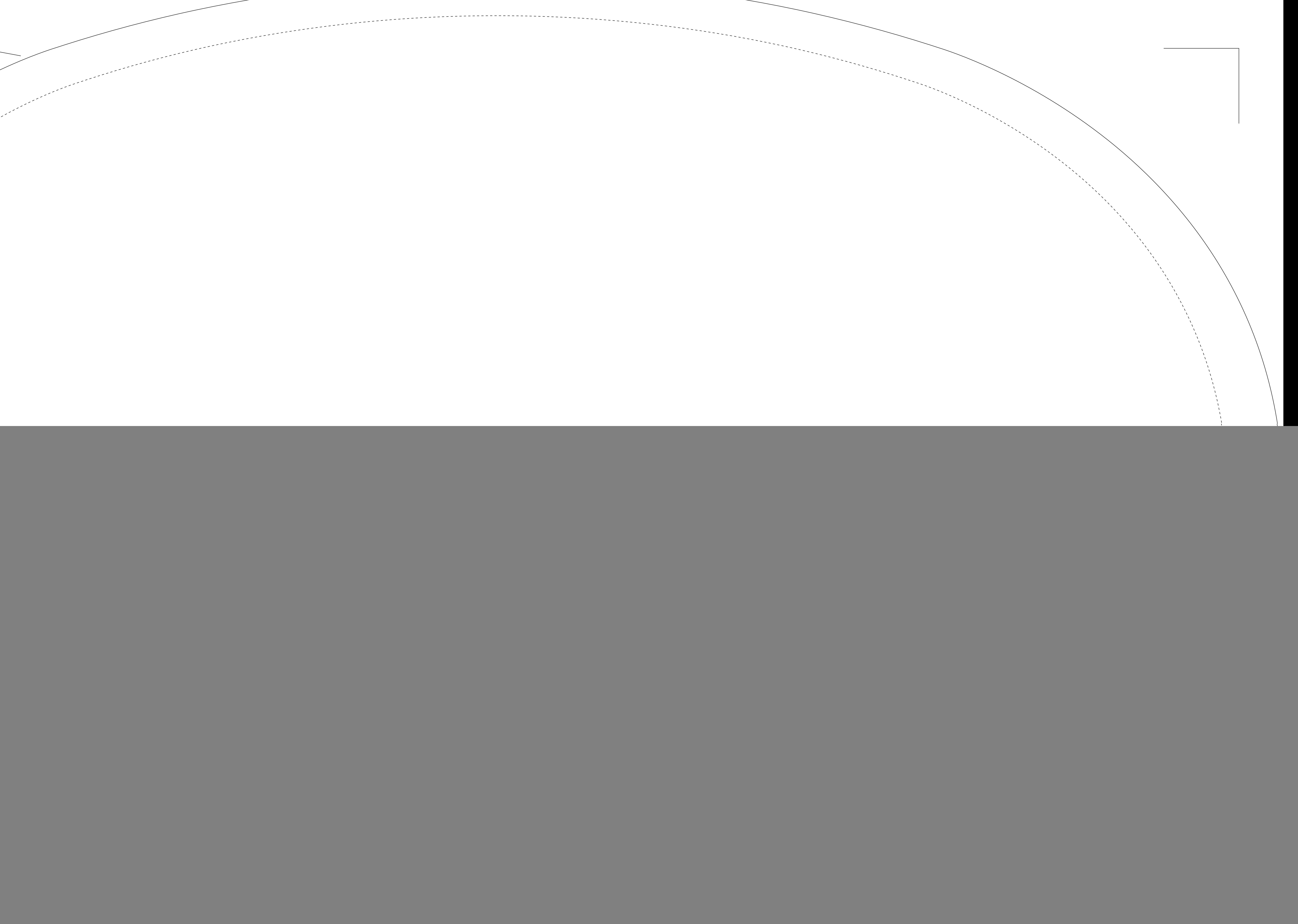

#### **PDF**

Kuvatelineiden kuvavuotien tuotantoon meille paras tulostettavan tiedoston formaatti on komposiitti-PDF. PDF/X-1a:2001 (ISO 15930) vaatimuksia vastaava eli tilauksen mukainen CMYK- tai CMYK- ja spot-värinen painovalmis komposiitti -PDF, joka on laadittu Adobe Acrobat Distiller 5, 6 tai 7:lla hyväksyttyjä asetuksia käyttämällä (PDFX1a) ja joka on mielellään läpäissyt preflight-tarkastuksen.

Hyväksymme myös taittotiedostot, joissa fontit on muutettu kurveiksi ja kuvat upotettu tiedostoon.

# **Ohjelmasovellukset (pc)**

- Illustrator CS
- Photoshop CS (tiff, eps)
- CorelDraw 11

Mikäli käytät muita ohjelmia tai ohjelmaversioita, varmista että tiedostot voidaan avata yllämainituilla ohjelmilla. Paras tallennusmuoto on aina ohjelman oma muoto (esim. Illustratorissa .ai-muoto). Mukaan tulee lisäksi laittaa PDF vedoskuva.

HUOM! Microsoft Office -ohjelmiston ohjelmia, kuten Word, Excel, PowerPoint ja Publisher, ei ole tarkoitettu tulostettavien tiedostojen valmisteluun, emmekä hyväksy kyseisillä ohjelmilla laadittuja tiedostoja.

## **Tekstit**

Tekstit tulee olla aina konvertoituna tai fontit liitettynä mukaan.

#### **Värit**

Kuvavuodat tulostamme CMYK-väreillä, ja mikäli olette käyttänyt tiedostossanne yksivärisiä tekstejä tai logoja, käyttäkää mahdollisuuksien mukaan Pantone Solid Coated -värikoodeja ja mainitkaa ne myös tilauksessanne. Värit tulee määritellä Pantone C (solid coated) tai Pantone U (solid uncoated) värikarttojen mukaan. Kun tiedosto ja tilaus on esitetty edellä esitetyllä tavalla, pystymme tarkistamaan, että värisävyt vastaavat teidän toivomianne värisävyjä.

HUOM! Mikäli edellä mainittuja vaatimuksia ei noudateta, Marrow Oy ei vastaa mahdollisista värisävyjen eroista. On myös otettava huomioon, että useita Pantone Solid Coated -väriviuhkassa olevia värejä ei pystytä toteuttamaan neliväri tulostuksessa ja tietokoneen tai väriviuhkan avulla löydetyt vastineet eivät anna välttämättä toivottua tulosta. Vanhemmat väriviuhkat ja ohjelmistot perustuvat USA:ssa käytettäviin painoväreihin.

## **Koko**

Meille esitettävien bannerien tulostustiedoston tulee olla tarkasti koko bannerikankaan mukaisessa lopullisessa koossa, ilman leikkausmerkkejä ja bleediä eli leikkausvaraa.

Käytä tulostustiedoston tekoon valmista 1:1 koossa saatavaa suunnittelupohjaa, älä muuta millään tavoin sen muotoa tai mittoja.

## **HUOM! ÄLÄ POISTA LIPPU- JA POP-UP BANNERIEN 1:1 SUUNNITTELUPOHJIEN OMMEL- JA LEIKKUUVIIVOJA.**

Huomioi että kaikki ommelviivan (katkoviiva) sisäpuolelta tulee näkyviin. Ommelviivan ja leikuuviivan välinen osuus tulee kuitenkin jatkaa bannerin pohjavärillä.

## **Tiedonsiirto**

- Postitse CD:llä
- Sähköpostilla alle 50 MB tiedostot osoitteeseen aineistot@marrow.fi. Muista ilmoittaa myyjän nimi sekä nimetä työ.
- FTP palvelimelle ftp://server.marrow.fi kaikki yli 50 MB aineistot. Tallenna tiedostot FTP palvelimmelle omaan nimettyyn kansioon. Kysy tunnukset myynnistämme tai sähköpostiosoitteesta: aineistot@marrow.fi.

# **TÄRKEÄÄ!**

- Tarkista, että työn kaikki tiedostot on tallennettu samaan kansioon.
- Tiedoston voi pakata, jotta se vie vähemmän tilaa.
- Koska vain tiedostonkäsittelijämme saavat poistaa ja nimetä tiedostoja uudelleen, lähettäkää muutetut tiedostot palvelimellemme aina uudella nimellä.

Lisäinfoa voi kysellä osoitteesta aineistot@marrow.fi tai 09-8561 9730 / aineistot.

![](_page_1_Picture_28.jpeg)

![](_page_1_Picture_29.jpeg)